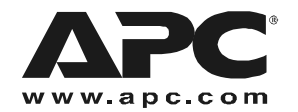

## *Addendum — Installation of AP9319X446*

*Inventory*

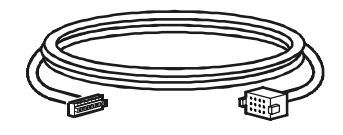

HDCE/EMU interface cable

## *Installation*

1. Install the AP9319X446 Environmental Monitoring Unit (EMU) into an open U-space of the High Density Cooling Enclosure (HDCE). Installing the EMU in the lowest U-space of the HCDE maximizes rack space.

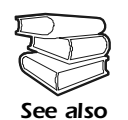

See the *Environmental Monitoring Unit Installation and Quick Start* manual to mount the AP9319X446 in the enclosure.

- 2. Insert the 8-position terminal plug of the HDCE/EMU interface cable into the 8-position header labeled "User Contact Inputs" at the rear of the AP9319X446 EMU.
- 3. Insert the 12-position plug of the HDCE/EMU interface cable into the 12-position receptacle below the air intake grill at the rear of the HDCE.

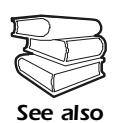

See the *Environmental Monitoring Unit Installation and Quick Start* manual for power and Ethernet connections.

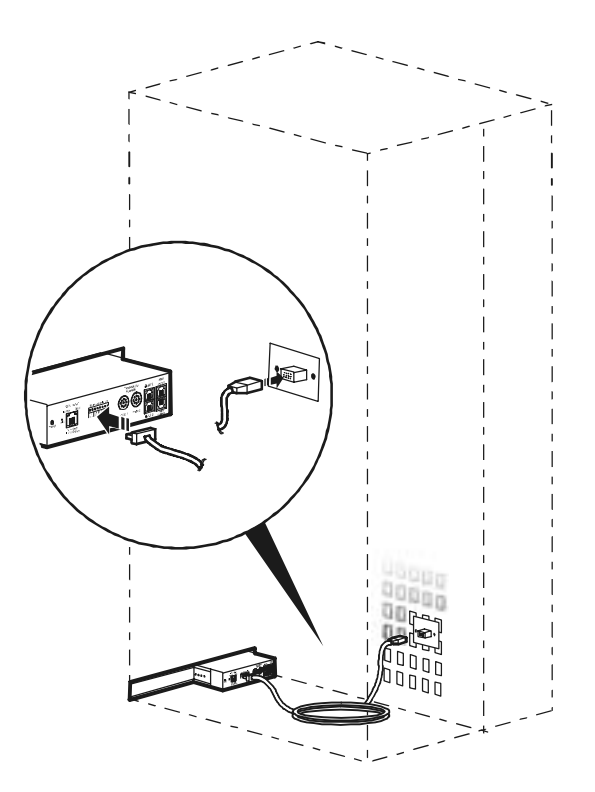

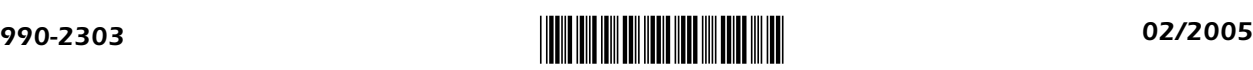